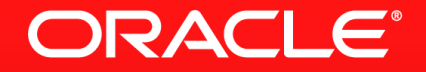

#### **Lesson 2-6: Stream Interface: Terminal Operations**

### **Terminal Operations**

- **EXECT** Terminates the pipeline of operations on the stream
- Only at this point is any processing performed
	- This allows for optimisation of the pipeline
		- **Lazy evaluation**
		- Merged/fused operations
		- **Elimination of redundant operations**
		- **Parallel execution**
- Generates an explicit result or a side effect

# **Matching Elements**

- findFirst()
- ALCONSING THE With find First () and find Any (), you can narrow<br>ind First () Your search with a filter () statement upstream.<br>- The first element that matches
- $\blacksquare$  findAny()
	- Works the same way as findFirst(), but for a parallel stream
- boolean allMatch(Predicate p)
	- Whether all the elements of the stream match using the Predicate
- boolean anyMatch(Predicate p)
	- Whether any of the elements of the stream match using the Predicate

ORACLE

- boolean noneMatch(Predicate p)
	- Whether no elements match using the Predicate

# **Collecting Results**

- collect(Collector c)
	- Performs a mutable reduction on the stream
- $\bullet$  toArray()
	- Returns an array containing the elements of the stream

### **Numerical Results**

Object Stream

count()

– Returns how many elements are in the stream

- max(Comparator c)
	- The maximum value element of the stream using the Comparator
	- Returns an Optional, since the stream may be empty
- min(Comparator c)
	- The minimum value element of the stream using the Comparator
	- Returns an Optional, since the stream may be empty

ORACLE

### **Numerical Results**

Primitive Type Streams (IntStream, DoubleStream, LongStream)

- average()
	- Return the arithmetic mean of the stream
	- Returns an Optional, as the stream may be empty
- $\blacksquare$  sum()
	- Returns the sum of the stream elements

#### **Iteration**

- forEach(Consumer c)
	- Performs an action for each element of this stream
- forEachOrdered(Consumer c)
	- Like forEach, but ensures that the order of the elements (if one exists) is respected when used for a parallel stream
- Use with caution!
	- Encourages non-functional (imperative) programming style
	- More detail in week 3

# **Folding A Stream**

Creating A Single Result From Multiple Input Elements

- reduce(BinaryOperator accumulator)
	- Performs a reduction on the stream using the BinaryOperator
	- The accumulator takes a partial result and the next element, and returns a new partial result
	- Returns an Optional
	- Two other versions
		- One that takes an initial value (does not return an Optional)
		- One that takes an initial value and BiFunction (equivalent to a fused map and reduce)

ORACLE

# **Section 6**

**Summary** 

- **Terminal operations provide results or side effects**
- Many types of operation available
- Ones like reduce and collect need to be looked at in more detail
	- We'll do this in week 3

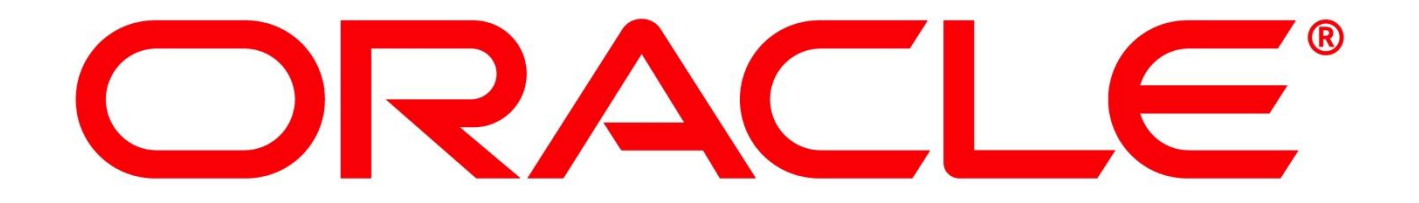